## SAP ABAP table /SDF/E2E\_RETURN\_STATUS {E2E: Extractor Return Code Structure}

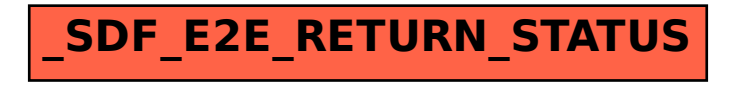